majoowira

# JURUS MOJOO

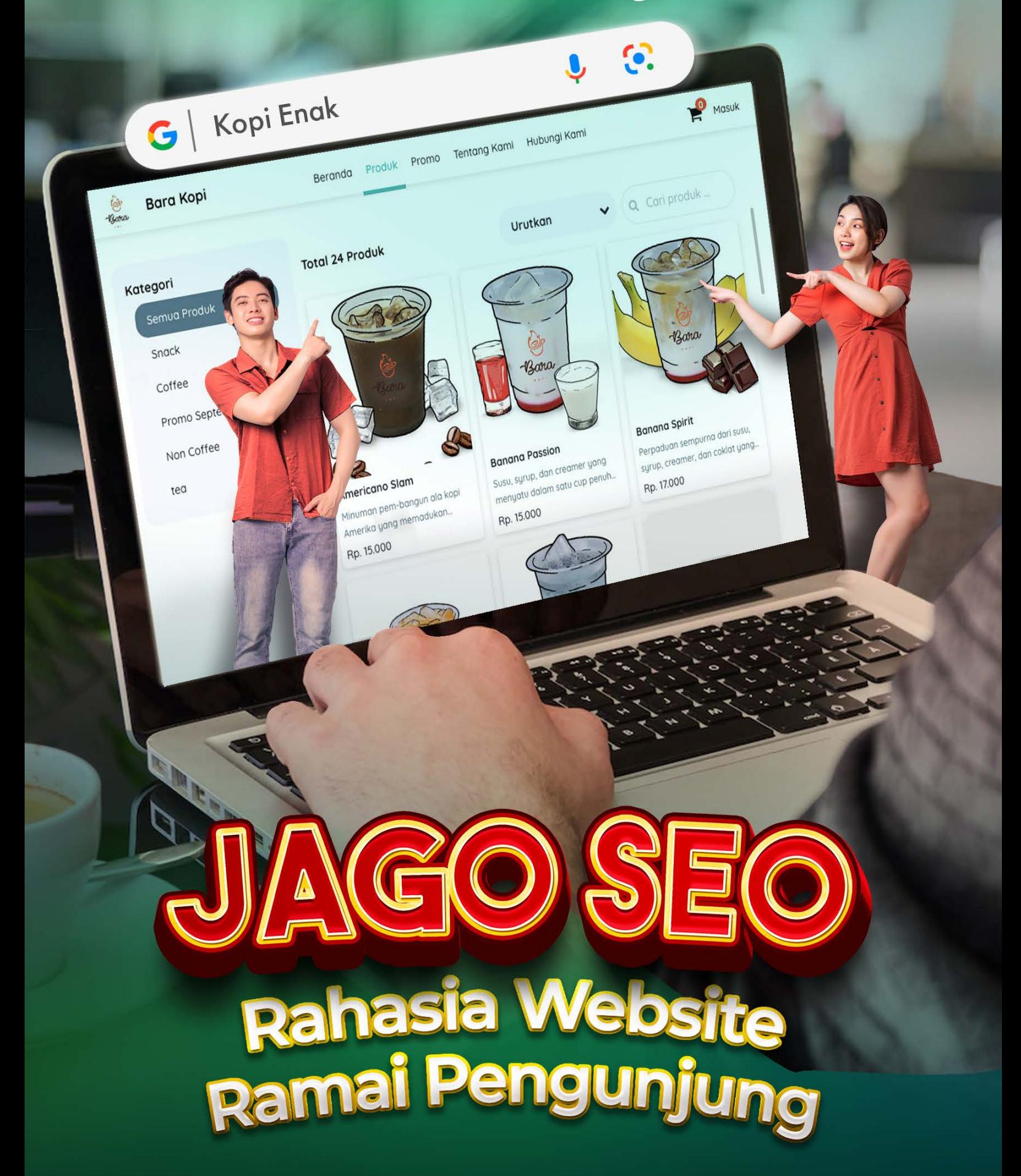

aplikasi wirausaha

mojoo

© majoo 2022. Hak cipta dilindungi undang-undang. Dilarang meniru, menyalin, memperbanyak, menyebarkan sebagian atau secara keseluruhan isi eBook ini dalam bentuk apa pun tanpa izin tertulis dari majoo.

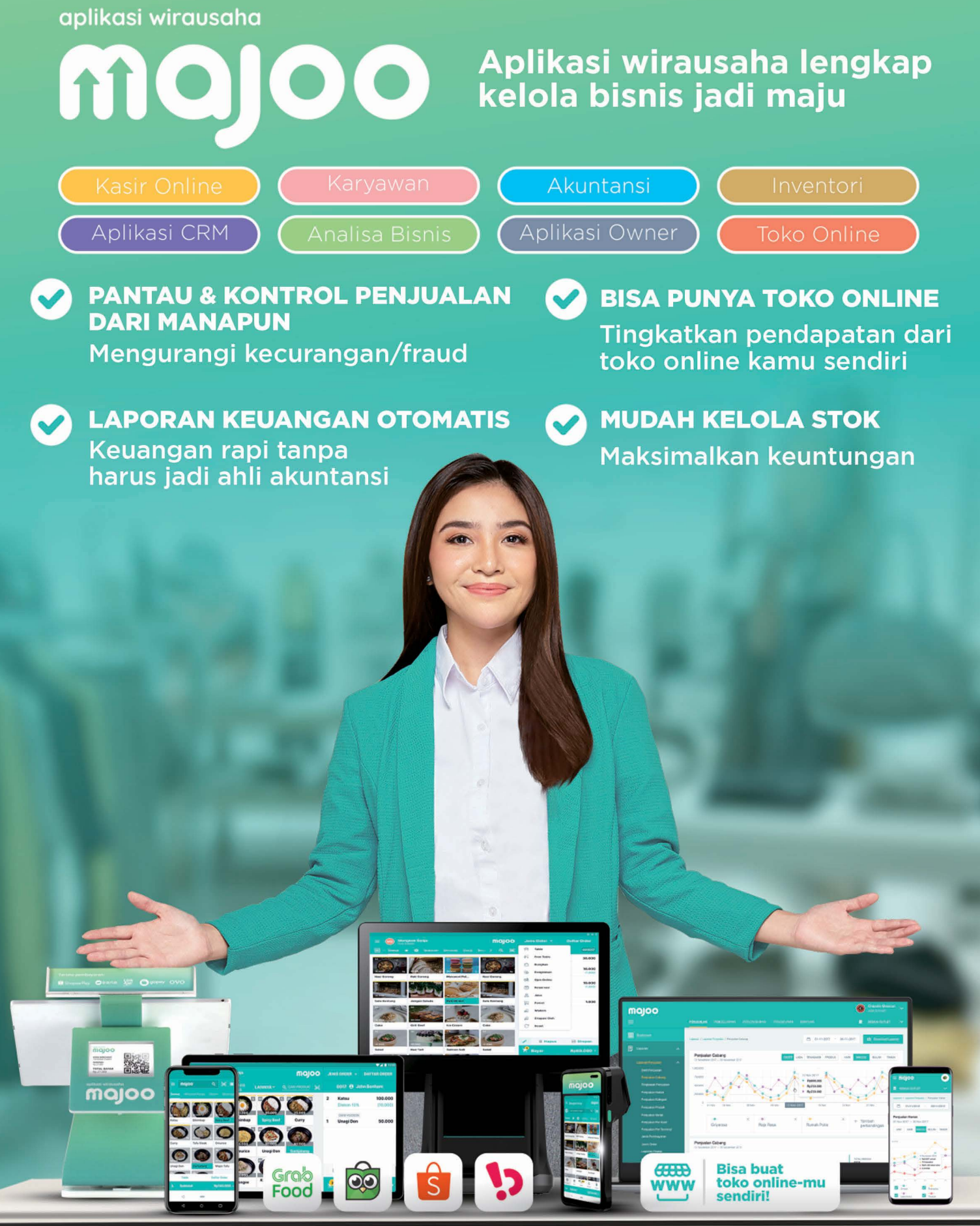

PT Majoo Teknologi Indonesia

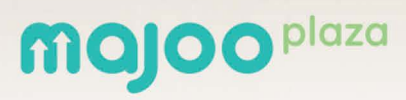

Jl. Prapanca Raya No.25 **Dapatkan ilmu bisnis lainnya di majoo.id/ebook**

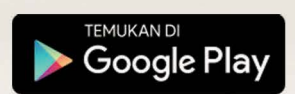

Coba Gratis 14 Hari

**Daftar Isi**

I

04 Pengantar

06 Trik Utak-atik Technical SEO

11 Maksimalkan SEO On Page In Content, Yuk!

17 Optimasi SEO Off Page: Jangan Lupa, Agar Tak Sia-Sia

SEO T

20 Keyword Research Tak Harus Ribet

24 Configuration Analytics: Sempurnakan SEO agar Ciamik

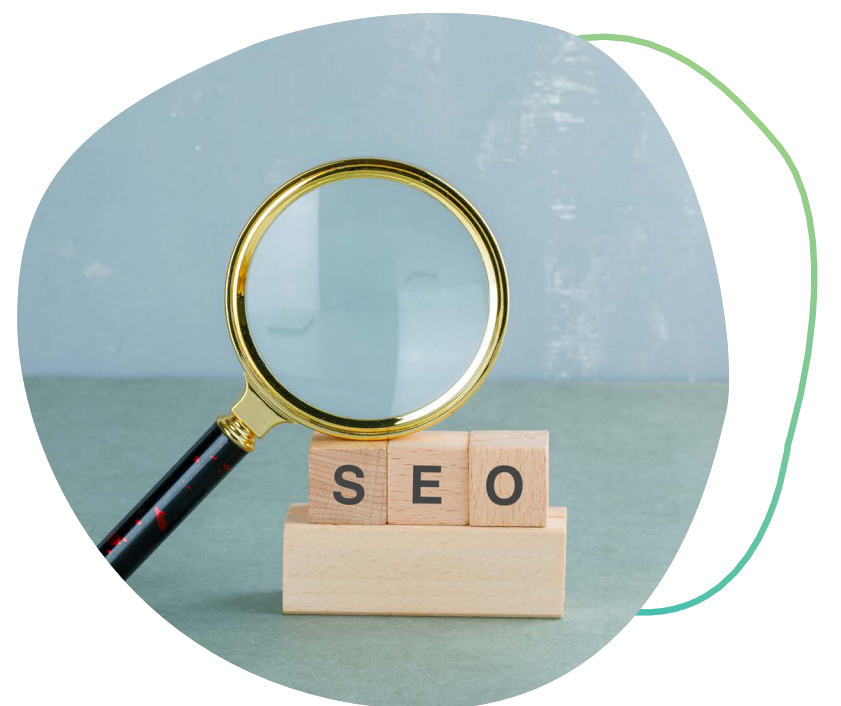

### **Pengantar**

Memiliki website untuk bisnis di era serba digital<br>dan serba internet ini sudah menjadi keharusar<br>Di satu sisi, bisnismu akan mudah ditemukan dan serba internet ini sudah menjadi keharusan. Di satu sisi, bisnismu akan mudah ditemukan oleh siapa saja di luar sana yang membutuhkan barang atau jasa yang kamu tawarkan. Namun di sisi lain, ada tantangan juga karena tidak serta merta website-mu bisa ditemukan dengan mudah.

> **Rahasia agar website-mu bisa ditemukan dengan mudah adalah dengan melakukan SEO atau Search Engine Optimization.**

Optimalisasi mesin pencarian ini, bila dilakukan dengan benar dan tekun, akan membuat mesin pencari seperti Google atau Bing menampilkan website-mu ketika ada pengguna yang melakukan pencarian.

Nah, seperti apakah SEO ini? Apakah hanya sekadar promosi gencar-gencaran mengklaim bisnismu yang paling nomor satu? Tentu saja tidak.

**Ada banyak aspek dari SEO yang bisa kamu pelajari. Dalam ebook ini, kamu akan kami ajak mendalami beberapa yang terpenting, yang justru sering diabaikan orang, dan tidak boleh kamu lewatkan.** 

Simak baik-baik, dan segera terapkan di website-mu, ya!

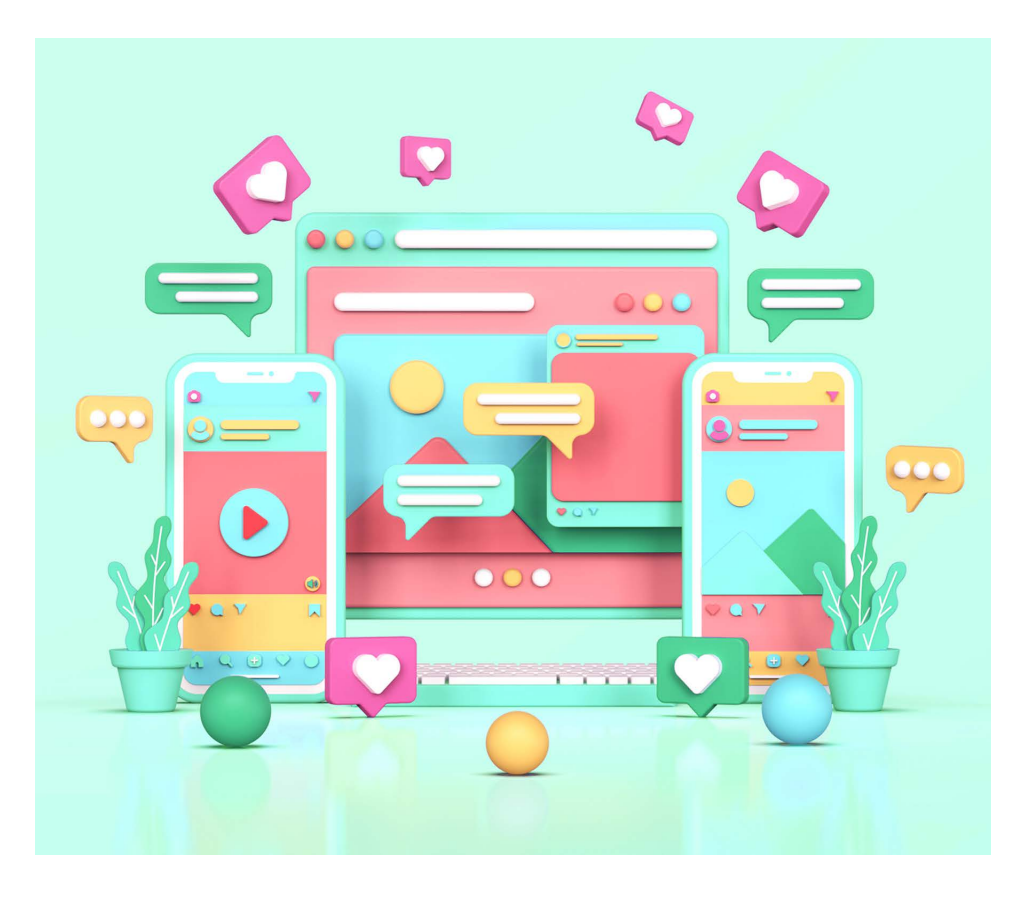

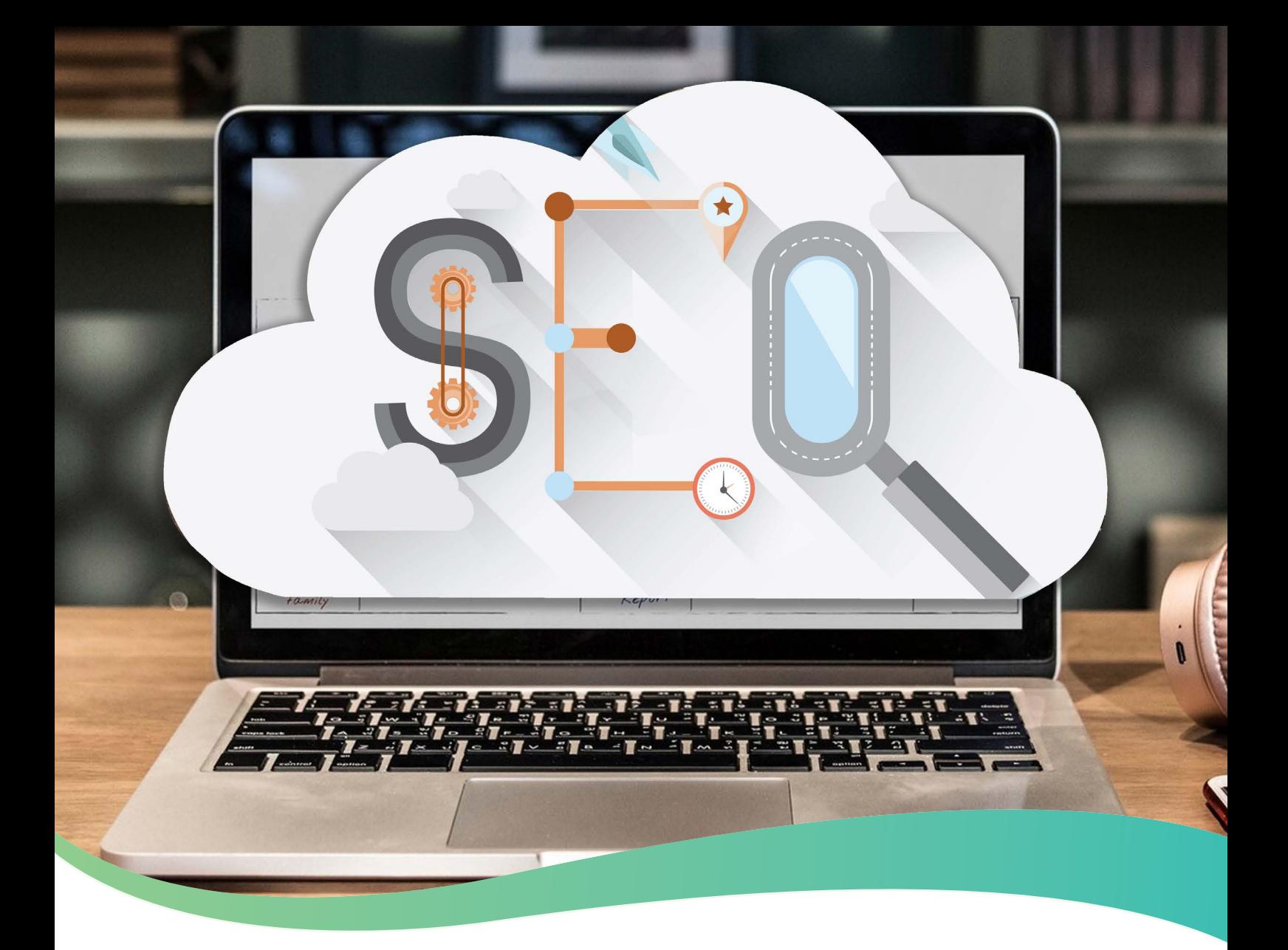

## Trik Utak-atik **Technical SEO**

Technical SEO adalah proses yang digunakan untuk memastikan website kamu sudah memenuhi persyaratan teknis mesin pencari untuk mendapatkan traffic organik dan meningkatkan peringkat website di laman hasil pencarian (SERP). Ujuan utama dari technical<br>SEO adalah untuk<br>meningkatkan aspek teknis<br>suatu *website*. Selain itu jug<br>untuk membuat *website* meniadi SEO adalah untuk meningkatkan aspek teknis suatu website. Selain itu juga untuk membuat website menjadi lebih cepat, mempermudah proses crawling website, dan memudahkan mesin pencari untuk memahami isi dan konteks dari konten dan website.

Singkatnya begini, mesin pencari ingin memberikan hasil pencarian yang paling baik dan paling relevan untuk para penggunanya, jadi, dia menugaskan robot untuk melakukan crawling dan pada saat bersamaan mengevaluasi elemen-elemen pada laman website.

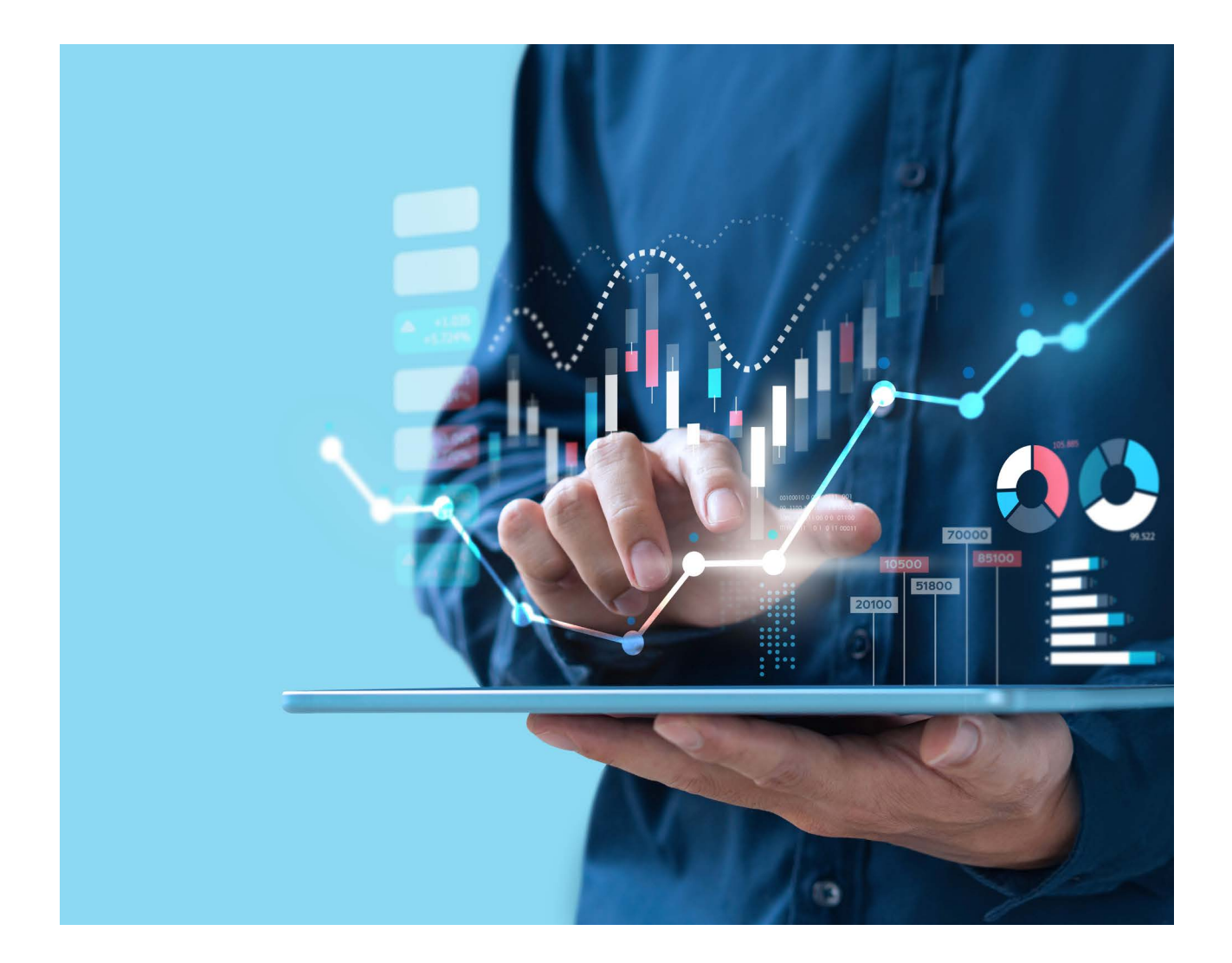

### Optimasikan Technical SEO

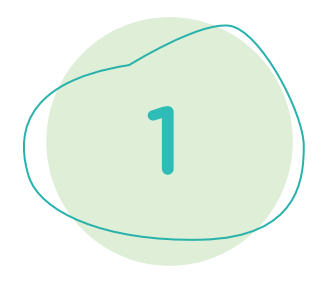

#### Website yang Cepat

Saat ini, yang banyak diperlukan adalah website dengan loading time yang cepat. Mesin pencari seperti Google misalnya, memiliki patokan bahwa waktu loading website yang optimal adalah kurang dari tiga detik. Lebih dari itu, pengunjung berpotensi meninggalkan website kamu dan meningkatkan bounce rate.

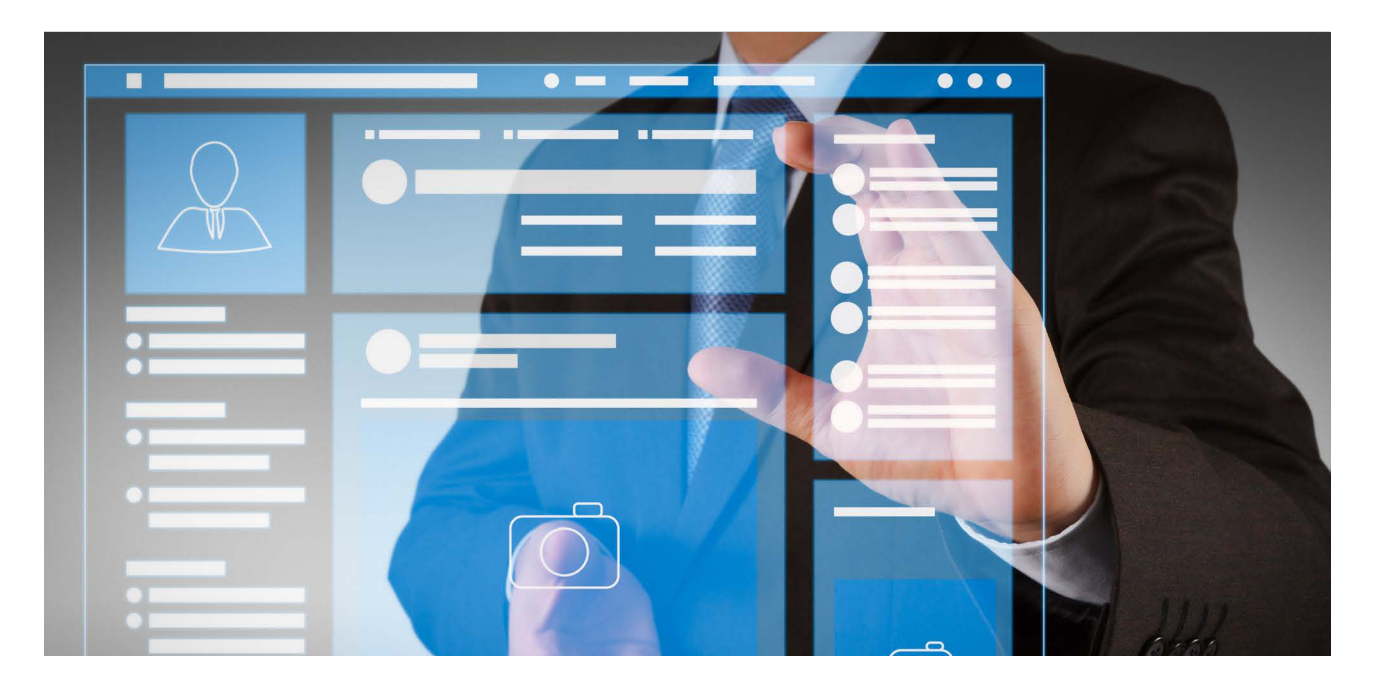

**Selain itu, nantinya mesin pencari akan secara otomatis menilai website milikmu tidak memberikan performa yang optimal bagi pengunjung, sehingga mereka akan memberikan penilaian lebih tinggi ke website yang memiliki loading time lebih singkat.**

Tenang, untuk mengatasinya, kamu bisa menerapkan beberapa cara, antara lain, dengan menggunakan penyedia hosting dan DNS yang cepat. Kamu juga dapat menyederhanakan dan mengoptimasi semua konten multimedia yang kamu sertakan.

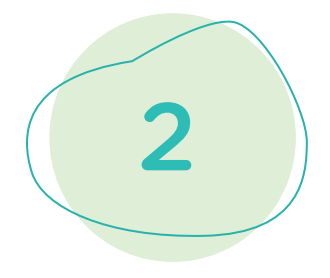

#### Mesin Pencari Dapat Melakukan Crawl

Seperti tadi sudah disinggung, mesin pencari menggunakan robot untuk melakukan crawl pada website. Robot-robot inilah yang akan mengikuti tautan-tautan yang ada untuk mengetahui isi dan konteks dari website milikmu.

Dari sisi technical SEO, ada cara lain untuk "mengarahkan" robot-robot ini. Kamu dapat mengarahkan robot untuk tidak melakukan crawl pada konten atau laman-laman tertentu.

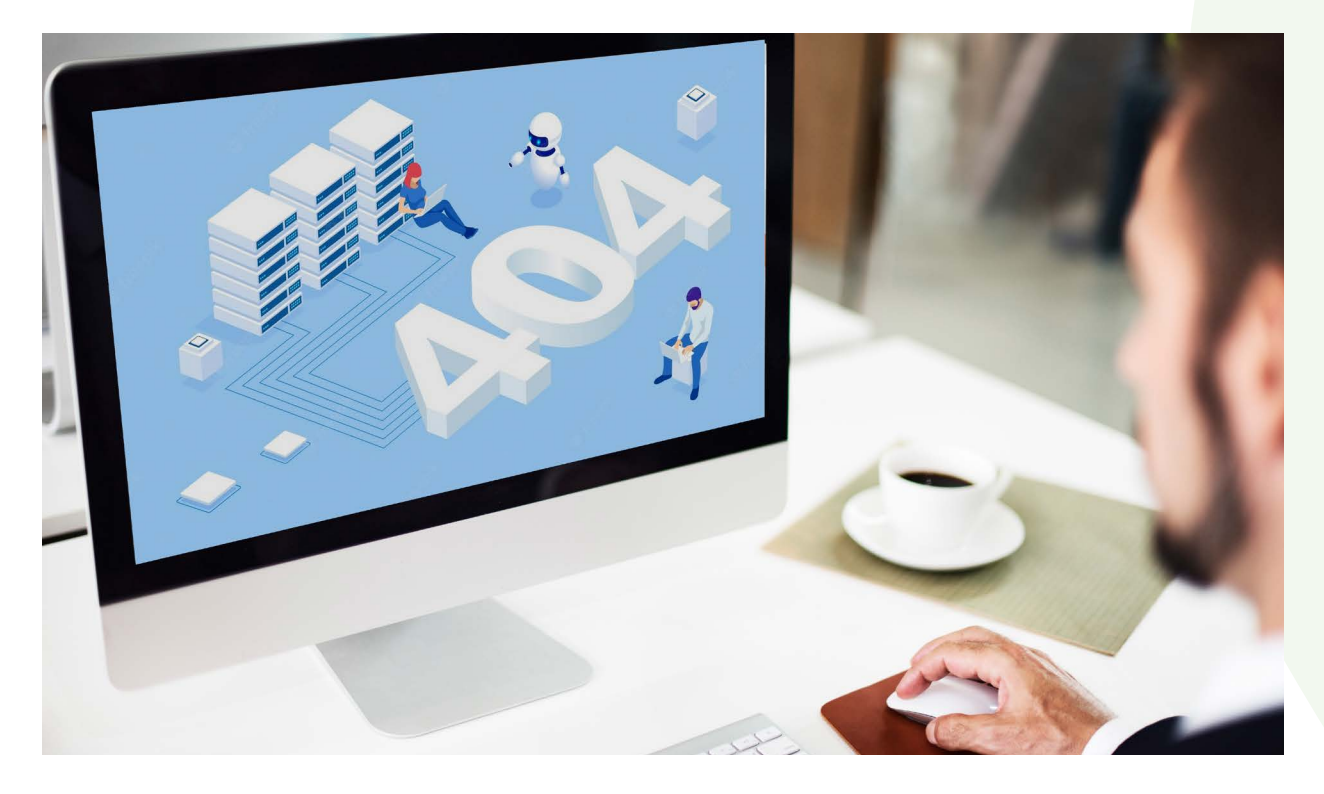

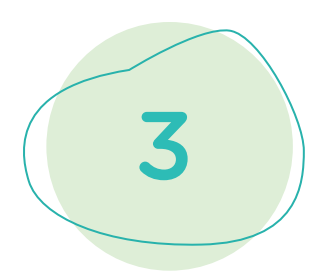

#### Bebaskan Website dari Broken Link

Sering terjadi pengunjung diarahkan oleh broken link ke laman yang tidak dapat ditemukan di website. Broken link inilah yang kemudian akan menampilkan laporan error 404 not found.

Jika robot mesin pencari menemukan banyak broken link pada website, secara otomatis mesin pencari akan menilai performa website kurang baik dan menurunkan peringkat website milikmu pada SERP.

Solusinya, kamu dapat memanfaatkan Google Search Console untuk mengidentifikasi tautan-tautan yang rusak ini.

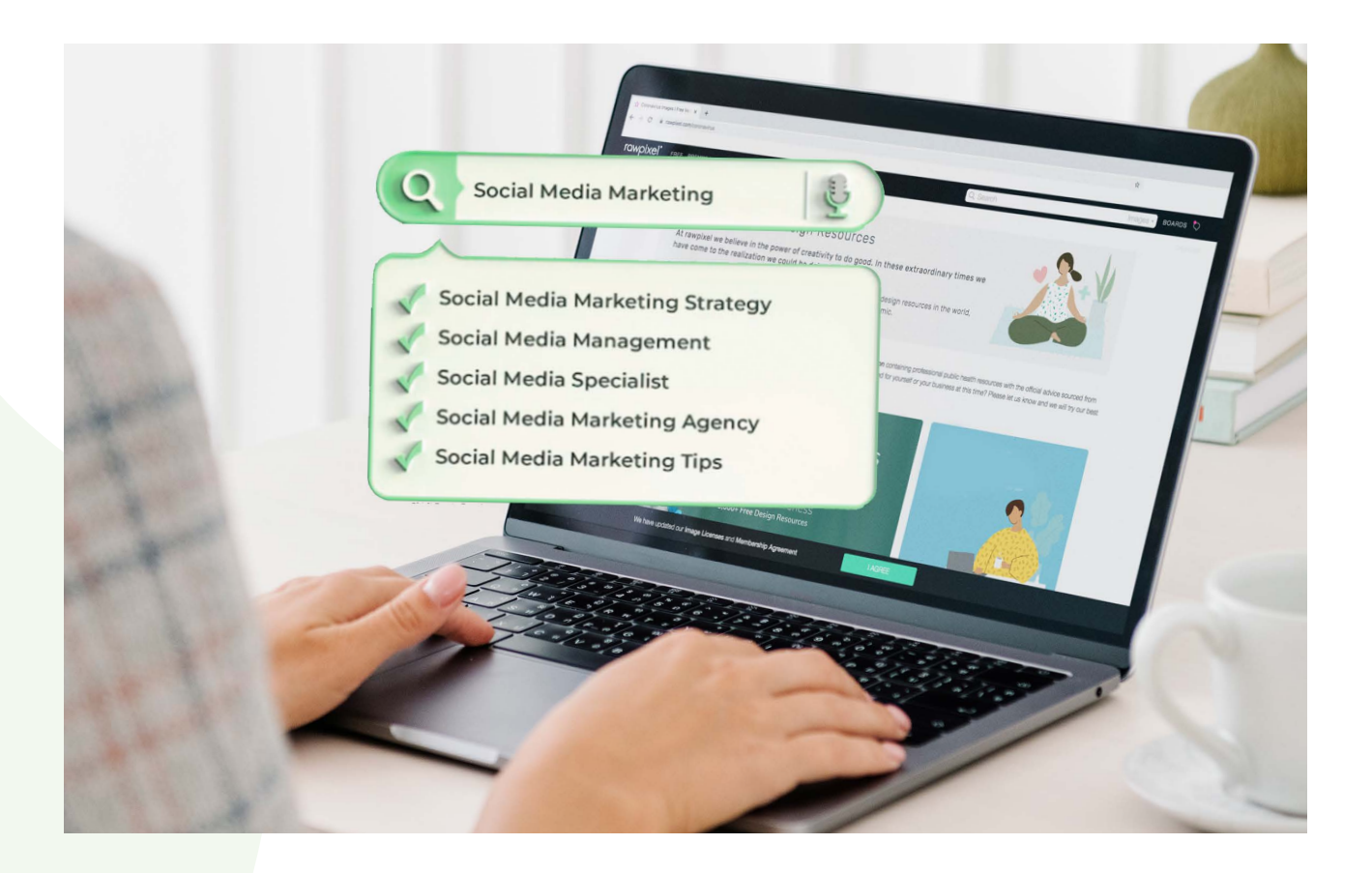

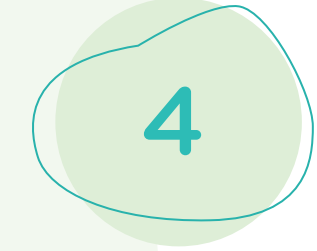

#### Hindari Duplikasi Konten

Mesin pencari dapat mengalami kebingungan dalam proses crawling jika website milikmu ternyata memiliki konten yang sama pada laman-laman berbeda. Ini dikarenakan mesin pencari tidak dapat menentukan laman mana yang berhak memiliki ranking lebih tinggi.

Akibatnya, mesin pencari dapat memberikan peringkat yang rendah pada semua laman tersebut.

**Kamu dapat mencegah hal ini terjadi dengan menggunakan canonical URL untuk menandai laman-laman asli atau laman yang ingin ditampilkan pada SERP.**

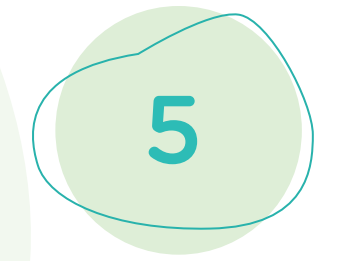

#### Tingkatkan Keamanan Website

Website yang aman adalah yang memiliki technical SEO yang baik. Salah satu hal yang bisa kamu lakukan untuk memastikan keamanan website adalah dengan menggunakan HTTPS pada website.

**Penggunaan HTTPS akan memastikan bahwa tidak ada pihak yang dapat mengakses data yang dikirim dari dan ke website milik kamu.** 

Untuk mengimplementasikan HTTPS pada website, kamu memerlukan sertifikat SSL.

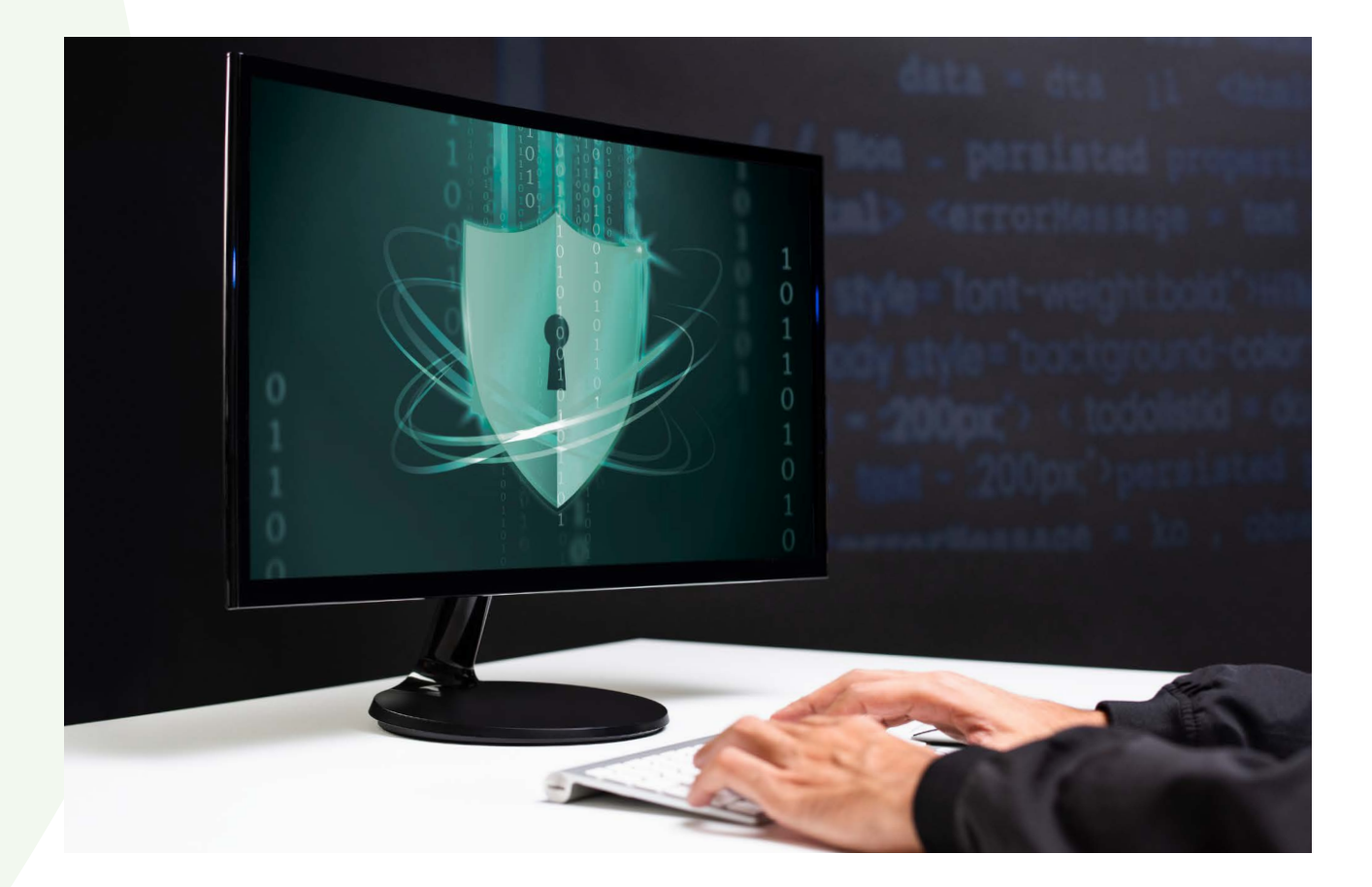

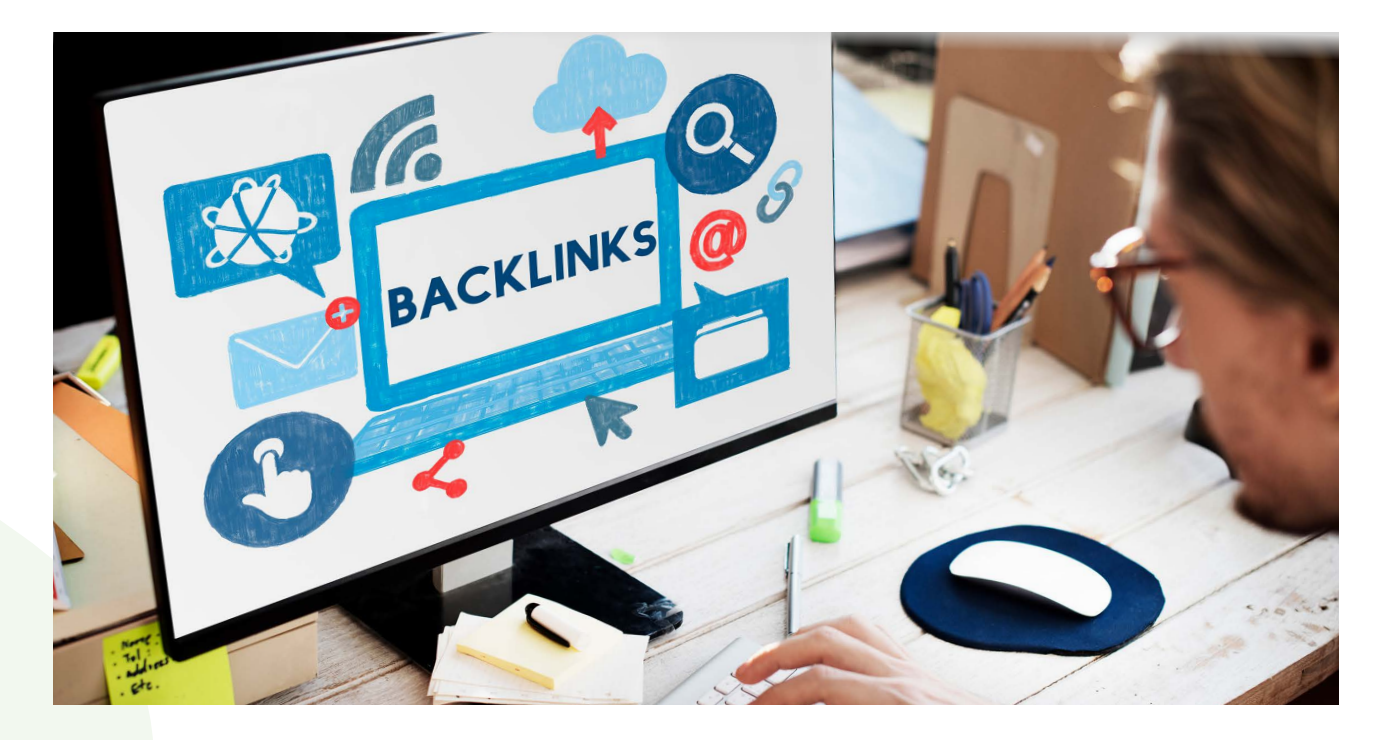

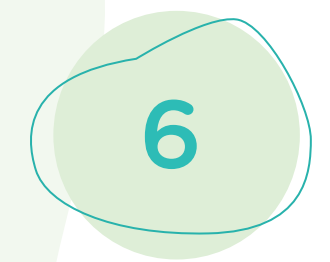

#### Struktur Data yang Baik

Dengan struktur data yang baik, kamu dapat menginformasikan pada mesin pencari hal-hal yang ingin kamu tampilkan pada website. Dalam konteks technical SEO, struktur data merujuk pada implementasi pada suatu website.

Tujuan dari hal ini adalah untuk memberikan informasi lebih detail mengenai konten suatu website. Hasilnya, mesin pencari dapat mendeteksi relevansi isi website dan meningkatkan hasil pada SERP karena mesin pencari perlu menguraikan dan memahami struktur data ini secara terusterusan, terdapat format standar yang perlu digunakan.

Setelah menerapkan berbagai hal tadi, jangan lupa juga untuk mengintegrasikan website dengan Google Search Console dan tool sejenis.

 **Tool ini nantinya dapat membantumu untuk memantau performa website, misalnya untuk mengecek kemudahan pemakaian website pada perangkat mobile, mengakses data analitik, memeriksa backlink website, dan sebagainya.**